# *Работа с подвижной картой звездного неба*

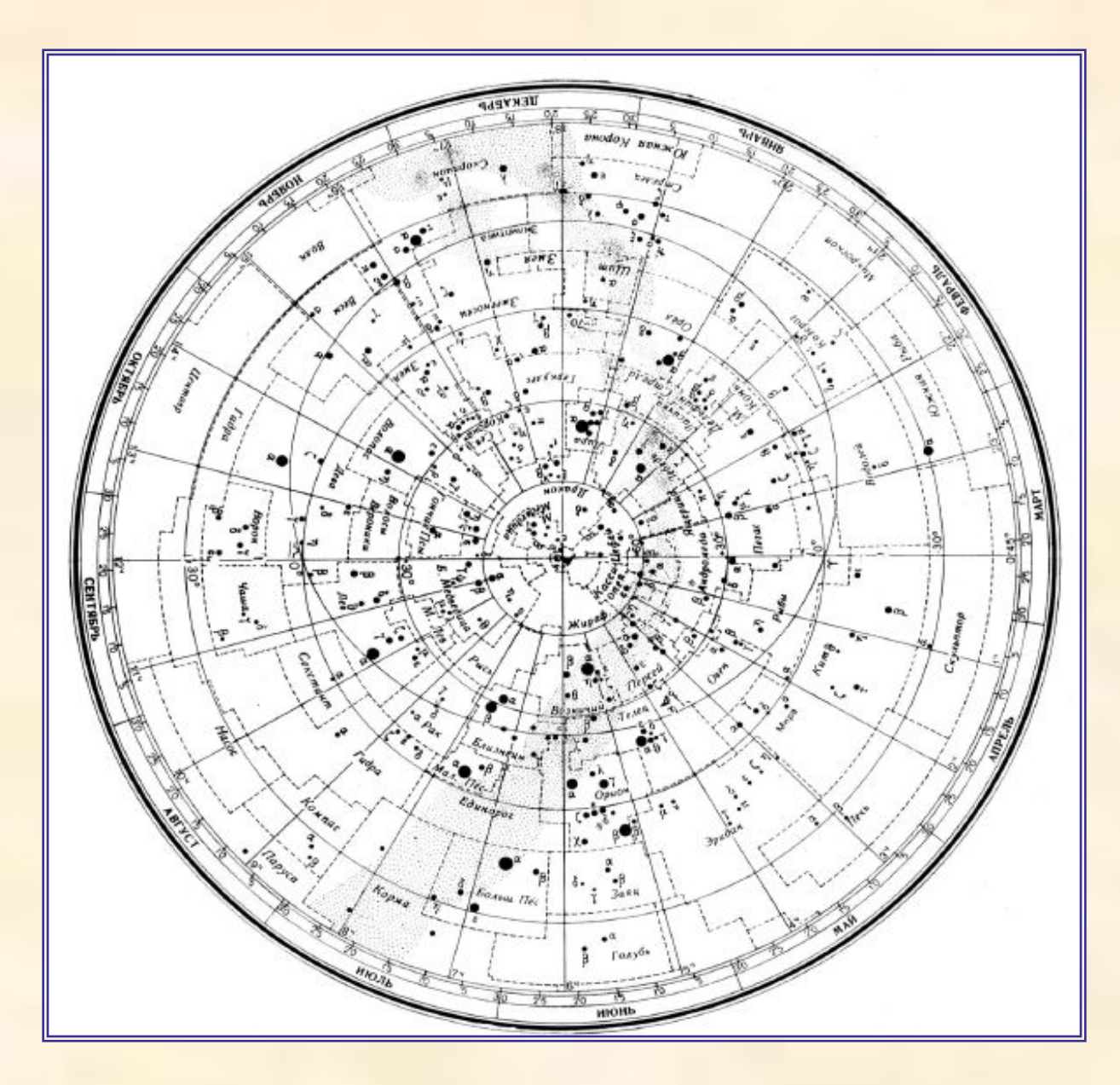

*1 лист – собственно карта звездного неба*

#### *Накладной круг*

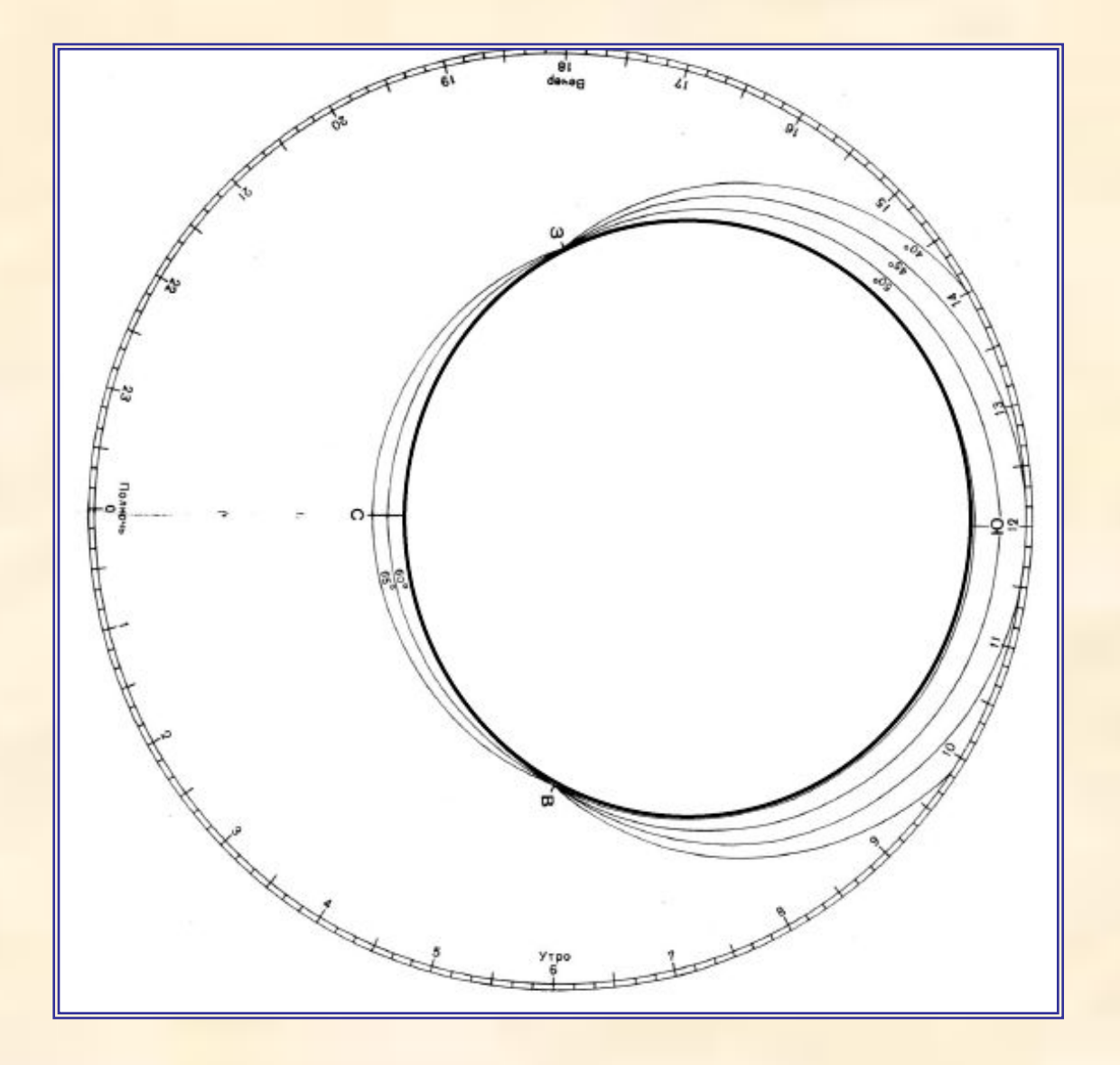

#### *Об обозначениях на карте*

*Пунктирные линии* указывают на карте границы созвездий, а *непрерывные, в виде концентрических колец и прямых*, — сетку экваториальных координат. Аналогия с земной системой координат: долгота на небе — *прямое восхождение*, широта — *склонение на небе*.

В самом центре карты изображен *Северный полюс мира*. Рядом с ним — *Полярная звезда*. Расположенные вокруг Северного полюса окружности — круги склонений. Третий из них, если считать от полюса, — небесный экватор. Он делит нашу небесную сферу на два полушария: северное и южное. *Стоит заметить, что в используемой в подвижной карте проекции вид созвездий южного звездного неба довольно сильно искажен*

Овал, несколько смещенный относительно центра карты, — *эклиптика*. Эта линия построена на небесной сфере движением Солнца, перемещающимся по ней в течение года. На эклиптике легко выделить четыре точки. Первые две, на пересечении с небесным экватором *точки весеннего и осеннего равноденствия*. Они обозначаются Т и О соответственно. Две другие — *точки летнего и зимнего солнцестояния*. В самой близкой их них к Северному полюсу мира Солнце бывает 20-22 июня, а в самой далекой — 20-22 декабря

По краям карты нанесены *даты и названия месяцев*. Они нам потребуются в дальнейшем для определения вида звездного неба.

#### *О накладном круге*

По его краям нанесен часовой лимб (*циферблат*), а в центре находится система пересекающихся овалов. Эти овалы показывают расположение линии горизонта на различных географических широтах. Буквами *С, В, Ю и 3* обозначены стороны горизонта

*между точками Ю и С рекомендуем натянуть темную нить. Она будет обозначать небесный меридиан*

### *Для определения вида звездного неба*

- Выберите на *карте* дату наблюдений, а на *накладном круге* — время.
- Затем концентрично совместите накладной круг с картой так, чтобы эти риски оказались рядом.
- В отверстие накладного круга вы увидите картину звездного неба на выбранные вами день и час.
- Вращая накладной круг по часовой стрелке вы сможете посмотреть, как в течение времени меняется вид звездного неба
- Для того, чтобы отождествить звезды на карте с теми, что мы видим на небе, поднимите карту над головой. При этом учтите, что она должна быть ориентирована по сторонам горизонта

При работе с картой необходимо учесть одну важную деталь: *часовой лимб, нанесенный по краю накладного круга, изображает часы суток по так называемому среднему солнечному времени*   $(T_{\text{cped}})$ .

И оно несколько не соответствует тому, что показывают наши часы.

Поэтому, для того, чтобы получить картину звездного неба, соответствующую тому, что указывают ваши часы (**Т реал** ), необходимо поставить карту на время равное:

> **Т сред =Т реал -ΔТ**, где **ΔT=n-λ**;

 здесь **n** — номер вашего часового пояса, а **λ** долгота вашего пункта наблюдения

С помощью подвижной карты звёздного неба также легко определить *время кульминации*, *восхода или захода небесных светил* над горизонтом.

Для этого достаточно их подвести на нужную линию и у необходимой даты определить искомое время.

Конечно, не стоит считать, что таким образом вы сможете определить момент кульминации, восхода или захода с точностью до минуты, но, если карта сделана добросовестно, то точность ±10-15 минут вам

гарантирована.

### *Расчет условий видимости для Солнца и планет*

Аналогичные задачи по расчету условий видимости можно решать также для *Солнца* и *планет*.

- Положение *Солнца* на карте определить достаточно просто для этого проведите от нужной даты к северному полюсу мира отрезок, тогда точка пересечения между ним и эклиптикой и укажет положение Солнца
- Положения *планет* придется отмечать на карте по координатам. Делайте это мягким карандашом, чтобы потом легко было стереть ненужные точки.

*Для Луны проделывать такие процедуры бессмысленно*, так как в течение дня она смещается на значительное расстояние, и это не позволяет надежно определить время ее восхода или захода

## *Установка звездной карты на определенное время*

- 1. Сначала необходимо сделать поправку времени. Из того времени, которое показывают в данный момент часы, надо вычесть 1час 30 минут. (Это среднее значение, вполне пригодное для начальных наблюдений. Вообще поправка вычисляется исходя из долготы места наблюдения и номера часового пояса)
- 2. Найдите на краю карты месяц и число.
- 3. На накладном круге найдите время.
- 4. Совместите дату на карте и время на накладном круге. Следите, чтобы круг располагался посередине карты. В прорези круга будут находиться те созвездия, которые в указанный момент времени видны над горизонтом

# **Пример**

Определим, какие созвездия будут доступны наблюдению *15 сентября в 21:30.*

Делаем *поправку времени*, из 21 часа 30 минут вычитаем 1 час 30 минут. Получаем 20 часов.

Находим на накладном круге двадцать часов а на карте *15 сентября*

Накладываем круг на карту так, чтобы дата и время совпали.

В центре прорези оказались созвездия Лебедь, Орел и Лира. Они лучше всего видны в это время, так как находятся высоко над горизонтом.

На западе можно видеть яркое созвездие Волопас, на северовостоке самая яркая звезда Капелла (альфа Возничего)